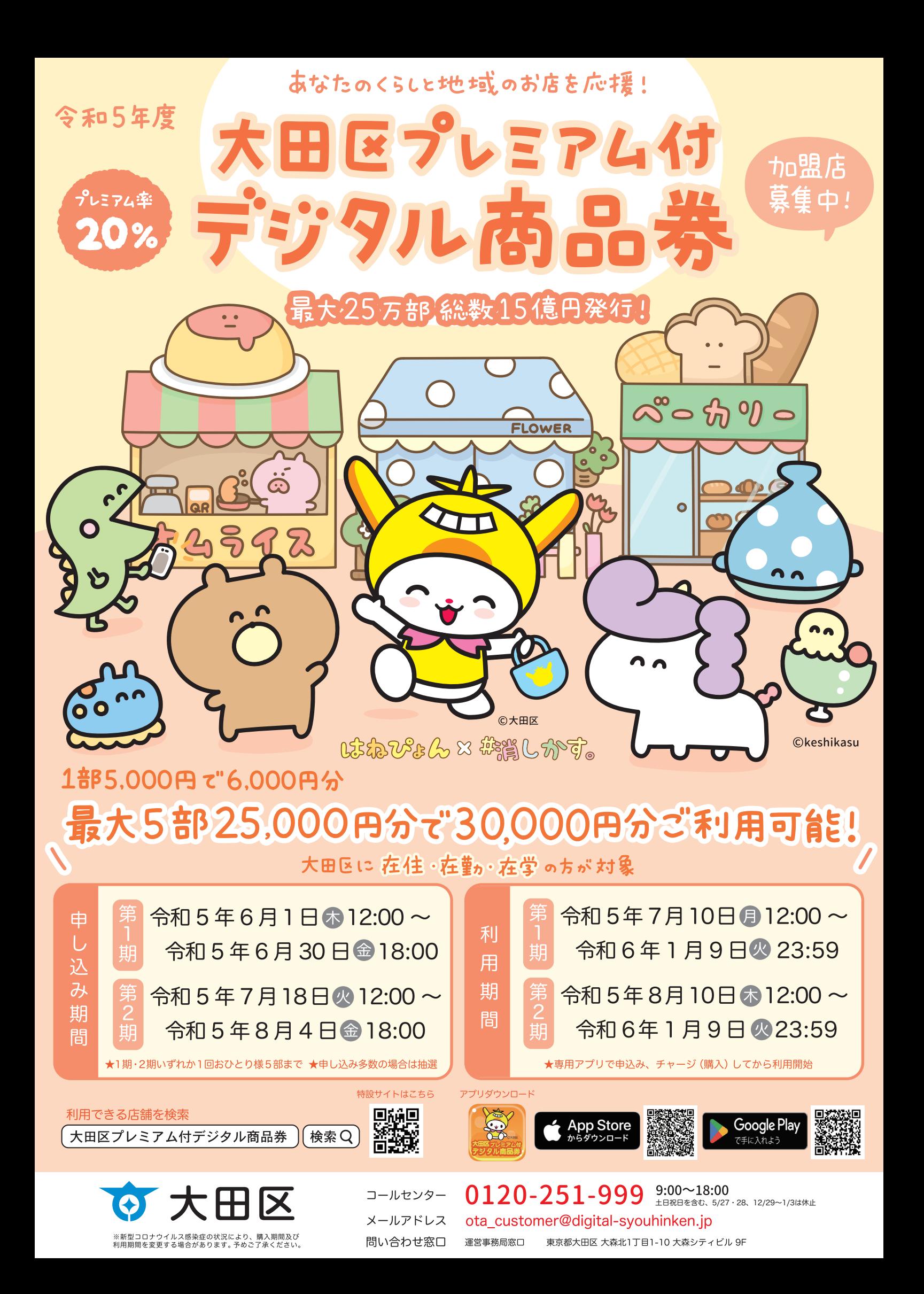

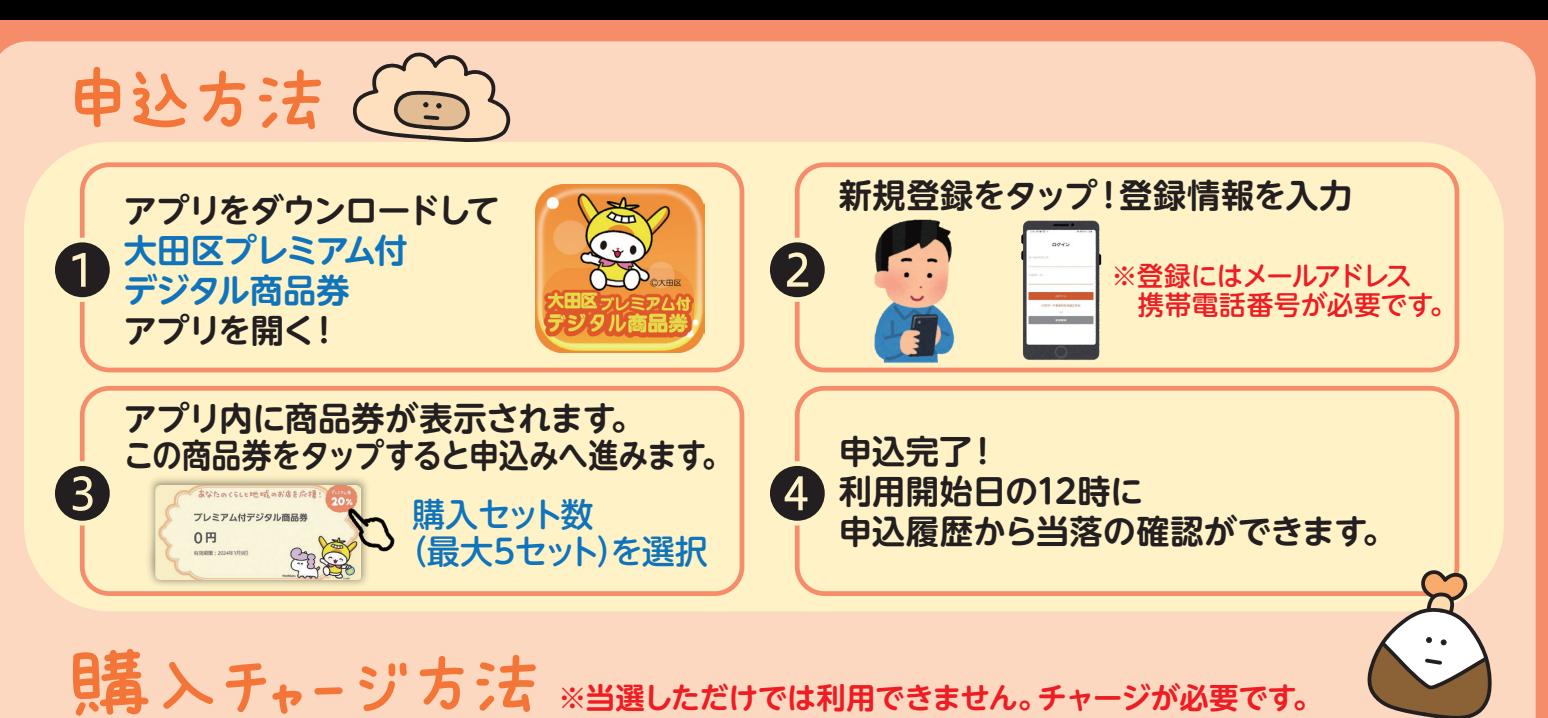

## **タ**クレジットか 対象クレジット<br>
コンビニ払いを選択 <mark>り</mark>っっ VISA **◯ 上部の商品券をタップ** 2 「チャージ」をタップ 3 本田区プレミアム付デジタル **VISA** avnaticeを流されますだけ<br>プレミアム付デジタル商品券 購入曲込み  $0.31477$  $0<sub>H</sub>$ **対象コンビニ** að <br>プレミアム付デジタル商品券  $0<sub>H</sub>$ 大田区プレミアムペデジタル商品券の購入申込 知觉 LAWSON FamilyMart **ANIMI Seicomart ・クレジットカードチャージ期限**  $\frac{1}{2}$  **令和6年1月9日まで** COUPON **・コンビニチャージ期限** 儒 儒  $\bigoplus$ 4  $\circ$  $\overline{a}$  **令和5年12月31日まで**  ※対象が変動する場合もございます。

方法 **※お会計時にレジ前で行っていただく操作です。**

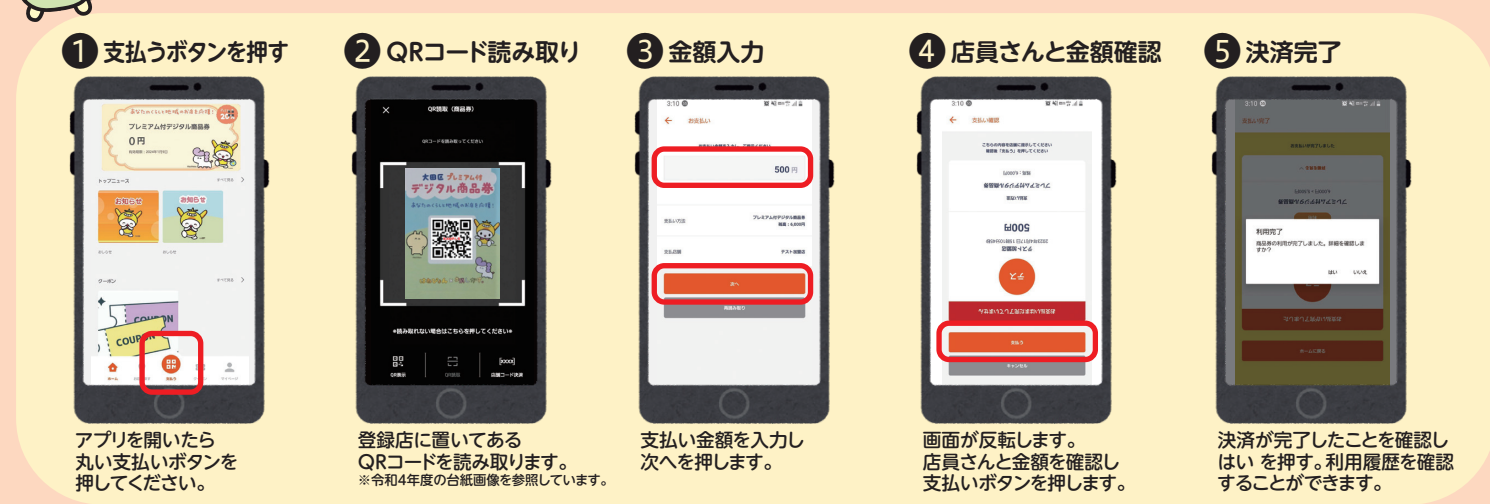

## お気車全にお問い合わせどうぞ!

**コールセンターとお問い合わせのメール他、相談ブースも合わせてご利用ください。**

**●設置期間**

**●相談ブース設置所在地 ①大田区産業プラザPiO 1階 大田区南蒲田1丁目20-20 1階 ②東西株式会社(運営事務局) 大田区大森北1丁目1-10 9階**

 **①令和5年6月1日㊍~令和5年10月31日㊋ (平日のみ) ※10月25日・26日は休止 営業時間:9:00~18:00**

 $\Delta$ 

 $\widehat{\mathbb{G}}$ 

 **②令和5年5月22日㊊~令和6年1月16日㊋ (平日のみ) 営業時間:9:00~18:00**